# $\mu$ C++ to C $\forall$  Cheat Sheet

# 1 Introduction

CV is NOT an object-oriented programming-language. CV uses parametric polymorphism and allows overloading of variables and routines:

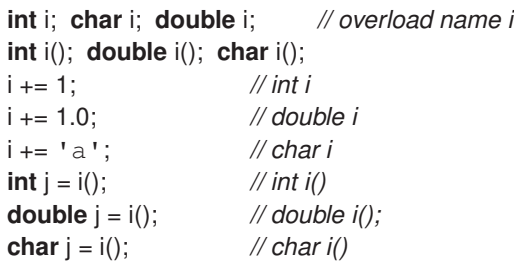

C∀ has rebindable references.

**int**  $x = 1$ ,  $y = 2$ ,  $\star$   $p1x = 8x$ ,  $\star$   $p1y = 8y$ ,  $\star \star$   $p2i = 8p1x$ , &&  $r1x = x$ , &  $r1y = y$ , &&  $r2i = r1x$ ; \*\* p2i = 3;  $p2i = 8p1y$ ; \*\* p2i = 3;  $p1x = p1y$ ; \*\* p2i = 4; p1x = nullptr; &r1x = 0p; *// reset* r2i = 3; *// change x* &r2i = &r1y; *// change p2i / r2i* r2i = 3; *// change y* &r1x = &r1y; *// change p1x / r1x*  $r2i = 4$ ; // *change y* 

Non-rebindable reference (C++ reference) is a **const** reference (**const** pointer).

**int** & **const** cr = x; *// must initialize, no null pointer* **int** & **const** & **const** crcr = cr; *// generalize*

Aggregate qualification is reduced or eliminated by opening scopes using the **with** clause.

```
struct S { int i; int j; double m; }; // field i has same type in structures S and T
struct T { int i; int k; int m; };
void foo( S s, T t ) with(s, t) { // open structure scope s and t in parallel
  j + k; // unambiguous, s.j + t.k
  m = 5.0; // unambiguous, s.m = 5.0
   m = 1; // unambiguous, t.m = 1
   int a = m; // unambiguous, a = t.m
   double b = m; // unambiguous, b = s.m
  int c = s.i + t.i; // unambiguous with qualification
  (double)m; // unambiguous with cast s.m
}
```
In subsequent code examples, the left example is  $\mu$ C $+$  and the right example is C $\nu$ .

## 2 Stream I/O

CV output streams automatically separate values and insert a newline at the end of the print.

```
#include <iostream>
using namespace std;
int i; double d; char c;
\sin >> i >> d >> c;
cout << i << ' ' << d << ' ' << c | endl;
sout | i | d | c
                                          #include <fstream.hfa>
                                          int i; double d; char c;
                                          sin | i | d | c;
```
## <sup>3</sup> Looping 2

## 3 Looping

```
for ( ;; ) { ... } / while ( true ) { ... }
for ( int i = 0; i < 10; i += 1 ) { ... }
for ( int i = 5; i < 15; i + = 2 ) { ... }
for ( int i = -1; i \le 10; i \ne 3 ) { ... }
for ( int i = 10; i > 0; i == 1 ) { ... }
                                                for () { ... } / while () { ... }
                                                for ( 10 ) { ... } / for ( i; 10 ) { ... }
                                                for ( i; 5 ∼ 15 ∼ 2 ) { ... }
                                                for ( i; -1 \sim = 10 \sim 3 ) { ... }
                                                for ( i; 0 –\sim 10 ) { ... }
int i = 0for (i = 0; i < 10; i += 1) { ... }
if ( i == 10 ) { ... }
                                                for ( i; 10 ) { ... }
                                                else { ... } // i == 10
L1: for ( ;; ) {
   L2: for ( ;; ) {
       ... break L1; ... break L2; ...
   }
}
                                               L1: for () {
                                                   L2: for () {
                                                       ... break L1; ... break L2; ...
                                                   }
                                              \vert \ \}
```
# 4 Exception

Currently, CV uses macros ExceptionDecl and ExceptionInst to declare and instantiate an exception.

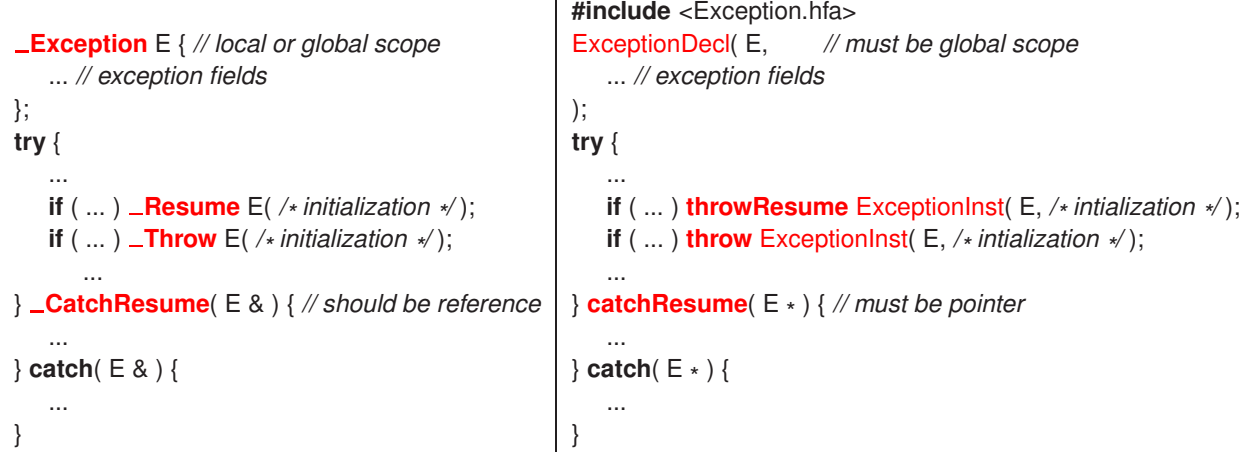

# 5 Non-local Exception

```
void main() {
   try {
      Enable {
         ... suspend(); ...
       }
   } CatchResume( E & ) { // reference
      ...
   } catch( E & ) {
      ...
   }
}
                                            #define resumePoll( coroutine ) resume( coroutine ); checked_poll()
                                            #define suspendPoll suspend; checked_poll()
                                            void main() {
                                               try {
                                                   enable_ehm();
                                                   ... suspendPoll ...
                                                   disable_ehm();
                                                } catchResume( E *
) { // pointer
                                                  ...
                                               } catch( E & ) {
                                                   ...
                                               }
                                             }
```
#### <sup>6</sup> Constructor / Destructor 3

#### 6 Constructor / Destructor

```
struct S {
   ... // fields
    S(...) \{ ... \}∼S(...) { ... }
};
                      struct S {
                          ... // fields
                      };
                      ?{}( S & s, ...) { ... }
                      \wedge?{}( S & s ) { ... }
```
### 7 String

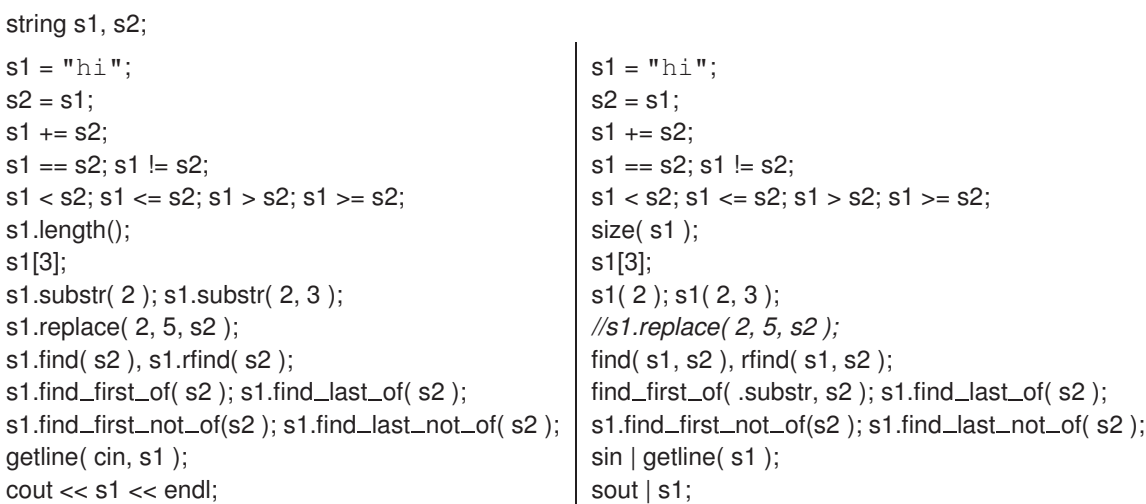

## 8 Structures (object-oriented *vs*. routine style)

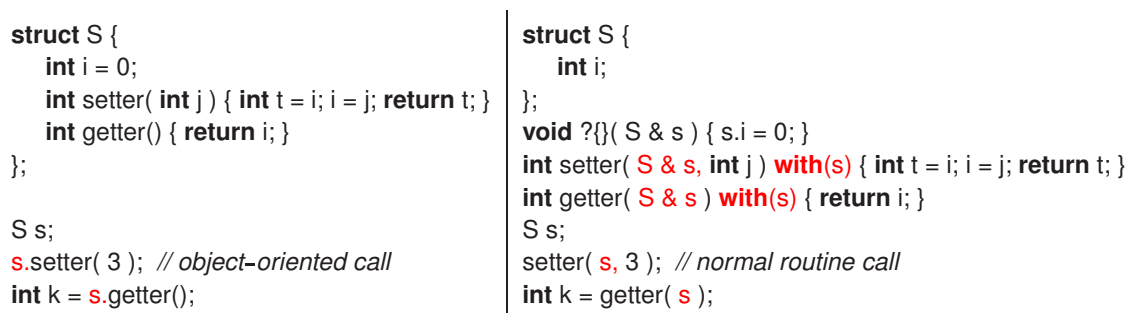

```
9 uNoCtor
```

```
struct S {
   int i;
    S( int i ) { S::i = i; cout << S::i << endl; }
};
uNoCtor<S> s[10];
int main() {
   for ( int i = 0; i < 10; i += 1 ) {
       s[i].ctor( i );
   }
   for ( int i = 0; i < 10; i += 1 ) {
       \text{cout} \ll s[i] \rightarrow i \ll \text{endl};}
}
                                                        struct S {
                                                            int i;
                                                        };
                                                        void ? { \{S \& S, int i\} \{S.i = i; Sout | S.i; \}S s[10] \omega = \{\},\int main() {
                                                            for ( i; 10 ) {
                                                                ?{}( s[i], i ); // call constructor
                                                            }
                                                            for ( i; 10 ) {
                                                                sout | s[i].i; // dot not arrow
                                                            }
                                                       }
```
#### <sup>10</sup> Coroutines 4

## 10 Coroutines

```
Coroutine C {
   // private coroutine fields
   void main() {
      ... suspend(); ...
      ... Resume E( ... ) At partner;
   }
 public:
   void mem( ... ) {
      ... resume() ...
   }
};
                                            #include <coroutine.hfa>
                                            coroutine C {
                                               // private coroutine fields
                                            };
                                            void main( C & c ) {
                                               ... suspend; ... // keyword not routine
                                               ... resumeAt( partner, ExceptionInst( E, ... ) );
                                            }
                                            void mem( C & c, ... ) {
                                               ... resume(); ...
                                            }
C c:
```
#### 11 Locks

```
uOwnerLock m;
uCondLock s;
bool avail = true;
m.acquire();
if ( ! avail ) s.wait( m );
else {
   avail = false;
   m.release();
}
osacquire( cout ) << i << endl;
mutex( sout ) sout | i; // safe I/O
                                  #include <locks.hfa>
                                  owner_lock m;
                                  condition_variable( owner_lock ) s;
                                  bool avail = true;
                                  lock( m );
                                  if ( ! avail ) wait( s, m );
                                  else {
                                     avail = false;unlock( m );
                                  }
```
## 12 Monitors

```
Monitor M {
   uCondition c;
   bool avail = true;
 public:
   void rtn() {
      if ( ! avail ) c.wait();
      else avail = false;
   }
};
                              #include <monitor.hfa>
                              monitor M {
                                 condition c;
                                 bool avail;
                             };
                              void ?{} (M & m ) { m.avail = true; }
                              void rtn( M & m ) with( m ) {
                                 if ( ! avail ) wait( c );
                                 else avail = false;
                             }
M m;
```
#### 13 Threads 5

# 13 Threads

```
Task T {
   // private task fields
   void main() {
      ... _Resume E( ... ) _At partner;
   }
 public:
};
                                          #include <thread.hfa>
                                          thread T {
                                             // private task fields
                                          };
                                          void main( T & t) {
                                              ... resumeAt( partner, ExceptionInst( E, ... ) );
                                         }
T t; // start thread in main routine
```